Statistics 5401 25. Canonical Correlation Gary W. Oehlert School of Statistics 313B Ford Hall 612-625-1557 gary@stat.umn.edu

Factor analysis helps us model and summarize correlation in a set of variables. What should we do if we want to summarize correlation between two sets of variables?

For example, suppose that  $x^{(1)}$  is a vector of eight components related to wet (acidic) deposition at a site: pH and the concentrations of SO<sub>4</sub>, NO<sub>3</sub>, Cl, NH<sub>4</sub>, Ca, Na, and Mg. Also suppose that  $x^{(2)}$  is vector of three components related to dry deposition:  $SO_2$ ,  $O_3$ , PM10.

What aspects of  $x^{(1)}$  are most correlated with  $x^{(2)}$ ?

That's a pretty general question. Usually we settle for what linear combinations of  $x^{(1)}$  and  $x^{(2)}$ . That is we want to find the linear combinations of  $x^{(1)}$  and  $x^{(2)}$  that are most highly correlated, or find a, b such that

$$
\rho = cor(a'x^{(1)}, b'x^{(2)})
$$

is maximized.

 $\rho$  is called a *canonical correlation*, and  $u = a'x^{(1)}$  and  $v = b'x^{(2)}$  are a canonical variable pair.

OK, let's state the set up formally.  $x^{(1)}$  is a random p-vector, and  $x^{(2)}$  is a random q-vector. For simplicity, assume that  $p < q$ .

Let  $a_i$ ,  $i = 1, 2, \ldots, p$  be orthonormal p-vectors, and let  $b_i$ ,  $i = 1, 2, \ldots, p$  be orthonormal q-vectors.

Choose  $a_1$  and  $b_1$  such that  $\rho_1 = cor(a'_1 x^{(1)}, b'_1 x^{(2)})$  is maximized.

Choose  $a_k$  and  $b_k$  such that  $\rho_k = cor(a'_k x^{(1)}, b'_k x^{(2)})$  is maximized, subject to the pairs  $a'_i x^{(1)}, a'_k x^{(1)}$  and  $b'_i x^{(2)}, b'_k x^{(2)}$ being uncorrelated for  $1 \leq i \leq k$ .

The  $\rho_i$ s are the (population) canonical correlations, and the  $u_i = a'_i x^{(1)}$ ,  $v_i = b'_i x^{(2)}$  are (population) canonical variable pairs.

There are at most  $p$  nonzero canonical correlations, regardless of how big  $q$  is.

 $x^{(1)}$  has variance  $\Sigma_{11}$ ,  $x^{(2)}$  has variance  $\Sigma_{22}$ .  $\overline{\phantom{a}}$ 

 $Cov(x^{(1)},x^{(2)}) = \Sigma_{12}$ , and

$$
x = \begin{bmatrix} x^{(1)} \\ x^{(2)} \end{bmatrix} \quad Var(x) = \begin{bmatrix} \Sigma_{11} & \Sigma_{12} \\ \Sigma_{21} & \Sigma_{22} \end{bmatrix}
$$

Then

$$
cor(a'_1x^{(1)}, b'_1x^{(2)}) = \frac{a'_1\Sigma_{12}b_1}{\sqrt{a'_1\Sigma_{11}a_1 \ b'_1\Sigma_{22}b_1}}
$$

Let  $\tilde{x}^{(1)} = G_1 x^{(1)}$  where  $G_1$  is a  $p \times p$  invertible matrix. Similarly,  $\tilde{x}^{(2)} = G_2 x^{(2)}$  where  $G_2$  is a  $q \times q$  invertible matrix. Then

$$
Var(\tilde{x}^{(1)}) = \mathbf{G}_1 \Sigma_{11} \mathbf{G}'_1
$$

$$
Var(\tilde{x}^{(2)}) = \mathbf{G}_2 \Sigma_{21} \mathbf{G}'_2
$$

$$
Cov(\tilde{x}^{(1)}, \tilde{x}^{(2)}) = \mathbf{G}_1 \Sigma_{12} \mathbf{G}'_2
$$

For square matrix **A**, let  $A^{-T} = (A^{-1})' = (A')^{-1}$ .

Let  $\tilde{a}_1 = \mathbf{G}_1^{-T} a_1$  and  $\tilde{b}_1 = \mathbf{G}_2^{-T} b_1$ . Then

$$
cor(\tilde{a}'_1 \tilde{x}^{(1)}, \tilde{b}'_1 \tilde{x}^{(2)})
$$
\n
$$
= \frac{\tilde{a}'_1 \mathbf{G}_1 \Sigma_{12} \mathbf{G}'_2 \tilde{b}_1}{\sqrt{\tilde{a}'_1 \mathbf{G}_1 \Sigma_{11} \mathbf{G}'_1 \tilde{a}_1 \ \tilde{b}'_2 \mathbf{G}_2 \Sigma_{22} \mathbf{G}'_2 \tilde{b}_2}}
$$
\n
$$
= \frac{a'_1 \mathbf{G}_1^{-1} \mathbf{G}_1 \Sigma_{12} \mathbf{G}'_2 \mathbf{G}_2^{-T} b_1}{\sqrt{a'_1 \mathbf{G}_1^{-1} \mathbf{G}_1 \Sigma_{11} \mathbf{G}'_1 \mathbf{G}_1^{-T} a_1 \ b'_2 \mathbf{G}_2^{-1} \mathbf{G}_2 \Sigma_{22} \mathbf{G}'_2 \mathbf{G}_2^{-T} b_2}}
$$
\n
$$
= \frac{a'_1 \Sigma_{12}^{-T} b_1}{\sqrt{a'_1 \Sigma_{11} a_1 \ b'_2 \Sigma_{22} b_2}}
$$
\n
$$
= cor(a'_1 x^{(1)}, b'_1 x^{(2)})
$$

This last results says that invertible linear combinations of the original variables do not intrinsically, change the canonical variables, because we can recover the original canonical variables from the new ones and vice versa. Suppose that

 $\Sigma_{11} = \Sigma_{11}^{1/2} (\Sigma_{11}^{1/2})'$   $\Sigma_{22} = \Sigma_{22}^{1/2} (\Sigma_{22}^{1/2})'$ Let  $G_1 = (\Sigma_{11}^{1/2})^{-1} = \Sigma_{11}^{-1/2}$  and  $G_2 = (\Sigma_{22}^{1/2})^{-1} = \Sigma_{22}^{-1/2}$ 

$$
Var\left[\begin{array}{c}\tilde{x}^{(1)}\\ \tilde{x}^{(2)}\end{array}\right]
$$
  
= 
$$
\begin{bmatrix}\Sigma_{11}^{-1/2}\Sigma_{11}(\Sigma_{11}^{-1/2})' & \Sigma_{11}^{-1/2}\Sigma_{12}(\Sigma_{22}^{-1/2})'\\ \Sigma_{22}^{-1/2}\Sigma_{21}(\Sigma_{11}^{-1/2})' & \Sigma_{22}^{-1/2}\Sigma_{22}(\Sigma_{22}^{-1/2})'\\ \vdots\\ \Sigma_{22}^{-1/2}\Sigma_{21}(\Sigma_{11}^{-1/2})' & I_q\n\end{bmatrix}
$$

If we choose  $||\tilde{a}_1|| = 1$  and  $||\tilde{b}_1|| = 1$ , then

$$
Var(\tilde{a}'_1 \tilde{x}^{(1)}) = \tilde{a}'_1 \mathbf{I} \tilde{a}_1 = 1
$$

and

Then

$$
Var(\tilde{b}'_1 \tilde{x}^{(2)}) = \tilde{b}'_1 \mathbf{I} \tilde{b}_1 = 1
$$

So with unit length  $\tilde{a}_1$  and  $\tilde{b}_1$ , the maximal correlation occurs when

$$
\tilde{a}'_1 \Sigma_{11}^{-1/2} \Sigma_{12} (\Sigma_{22}^{-1/2})' \tilde{b}_1
$$

is maximized. This is just doing SVD! Do the SVD

$$
\Sigma_{11}^{-1/2}\Sigma_{12}(\Sigma_{22}^{-1/2})' = \mathbf{UDV}'
$$

The singular values in D are the canonical correlations  $\rho_i$ , and the columns of U and V give the coefficents  $\tilde{a}$  and  $h$ :

$$
\check{\mathbf{U}}_i = \tilde{a}_i \quad \check{\mathbf{V}}_i = \tilde{b}_i
$$

We get the originals via

$$
a_i = (\Sigma_{11}^{-1/2})' \tilde{a}_i \quad b_i = (\Sigma_{22}^{-1/2})' \tilde{b}_i
$$

Note that for  $i \neq j$ 

$$
0=\tilde{a}_i'\tilde{a}_j=a_i'\Sigma_{11}a_j
$$

Thus the orthogonality of  $\tilde{a}_i$  and  $\tilde{a}_j$  gives us that  $a'_i x^{(1)}$  and  $a'_i x^{(1)}$  are uncorrelated, as required for canonical correlation.

Similarly,  $b'_i x^{(2)}$  and  $b'_i x^{(2)}$  are uncorrelated.

From the properties of SVD,  $\tilde{a}_1$  is an eigenvector that satisfies

$$
\rho_1^2 \tilde{a}_1 = \Sigma_{11}^{-1/2} \Sigma_{12} \Sigma_{22}^{-1} \Sigma_{21} \Sigma_{11}^{-T/2} \tilde{a}_1
$$

or

$$
\rho_1^2(\Sigma_{11}^{1/2})'a_1 = \Sigma_{11}^{-1/2}\Sigma_{12}\Sigma_{22}^{-1}\Sigma_{21}\Sigma_{11}^{-T/2}(\Sigma_{11}^{1/2})'a_1
$$

or

$$
\rho_1^2a_1=\Sigma_{11}^{-1}\Sigma_{12}\Sigma_{22}^{-1}\Sigma_{21}a_1
$$

Thus  $a_1$  is an eigenvector of  $\Sigma_{11}^{-1}\Sigma_{12}\Sigma_{22}^{-1}\Sigma_{21}$ , or, alternatively, an eigenvector of  $\Sigma_{12}\Sigma_{22}^{-1}\Sigma_{21}$  *relative* to  $\Sigma_{11}$ . Similarly,  $b_1$  is an eigenvector of  $\Sigma_{22}^{-1}\Sigma_{21}\Sigma_{11}^{-1}\Sigma_{12}$ , or, alternatively, an eigenvector of  $\Sigma_{21}\Sigma_{11}^{-1}\Sigma_{12}$  *relative* to  $\Sigma_{22}$ . Let A be the matrix with *i*th row  $a'_i$ , and similarly for B. Then, for  $p = 3, q = 4$ 

$$
Cor\left[\begin{array}{c} \mathbf{A}x^{(1)} \\ \mathbf{B}x^{(2)} \end{array}\right] = \left[\begin{array}{cccccc} 1 & 0 & 0 & \rho_1 & 0 & 0 & 0 \\ 0 & 1 & 0 & 0 & \rho_2 & 0 & 0 \\ 0 & 0 & 1 & 0 & 0 & \rho_3 & 0 \\ \rho_1 & 0 & 0 & 1 & 0 & 0 & 0 \\ 0 & \rho_2 & 0 & 0 & 1 & 0 & 0 \\ 0 & 0 & \rho_3 & 0 & 0 & 1 & 0 \\ 0 & 0 & 0 & 0 & 0 & 0 & 1 \end{array}\right]
$$

Notes.

1. Canonical correlation linear combinations summarize correlation between  $x^{(1)}$  and  $x^{(2)}$ ; they may do a poor job of summarizing the variance in  $x^{(1)}$  or  $x^{(2)}$ .

2. The first canonical correlation is greater than the correlation between any pair of variables in  $x^{(1)}$  and  $x^{(2)}$ .

3. When  $p = 1$ , the square of the canonical correlation is the R<sup>2</sup> for regressing  $x^{(1)}$  on  $x^{(2)}$ .

Sample Canonical Correlations follow the same pattern, except that we work with  $S$  instead of  $\Sigma$ .

```
Cmd > dim(X)(1) 55 8
Cmd> S \leftarrow \text{tabs}(X, \text{covar:T})Cmd> S11 <- S[run(5),run(5)]
Cmd> S12 <- S[run(5),run(6,8)]
Cmd> S22 <- S[run(6,8),run(6,8)]
```
Cmd> releigen(S12%\*%solve(S22)%\*%S12',S11) component: values (1) 0.88685 0.095624 0.018179 0 0 component: vectors  $(1,1)$  -0.085219 4.4161 -6.01 0.95589 -2.577 (2,1) -0.13291 0.12103 4.5718 -0.16935 -0.005325 (3,1) 0.057188 -0.1433 -0.11629 -0.3509 1.688 (4,1) 1.4605 -17.766 -0.87488 41.231 -7.1477 (5,1) 5.9672 0.68966 -3.7538 -13.833 -6.6239 Cmd> releigen(S12'%\*%solve(S11)%\*%S12,S22) component: values (1) 0.88685 0.095624 0.018179 component: vectors  $(1,1)$  -0.49934 -0.11488 5.6404  $(2,1)$   $-0.41843$   $1.5929$   $-2.1826$  $(3,1)$  0.017341 -0.3247 -0.062924 Cmd> A <- releigen(S12%\*%solve(S22)%\*%S12',S11)\$vectors Cmd> B <- releigen(S12'%\*%solve(S11)%\*%S12,S22)\$vectors Cmd> cva1 <- X[,run(5)]%\*%A[,1] Cmd> cvb1 <- X[,run(6,8)]%\*%B[,1] Cmd> cva <- X[,run(5)]%\*%A Cmd> cvb <- X[,run(6,8)]%\*%B Cmd> print(cor(cva,cvb),format:"f6.3") MATRIX: (1,1) 1.000 0.000 0.000 -0.000 0.000 -0.942 -0.000 0.000 (2,1) 0.000 1.000 -0.000 0.000 -0.000 -0.000 0.309 0.000  $(3,1)$  0.000 -0.000 1.000 -0.000 0.000 -0.000 -0.000 0.135 (4,1) -0.000 0.000 -0.000 1.000 -0.000 -0.000 0.000 0.000 (5,1) 0.000 -0.000 0.000 -0.000 1.000 0.000 -0.000 0.000  $(6,1)$   $-0.942$   $-0.000$   $-0.000$   $-0.000$  0.000 1.000 0.000  $-0.000$ (7,1) -0.000 0.309 -0.000 0.000 -0.000 0.000 1.000 0.000 (8,1) 0.000 0.000 0.135 0.000 0.000 -0.000 0.000 1.000 Cmd> vector(.942,.309,.135)ˆ2

Cmd> plot(cva1,cvb1,file:"ccplot1.ps")

(1) 0.88736 0.095481 0.018225

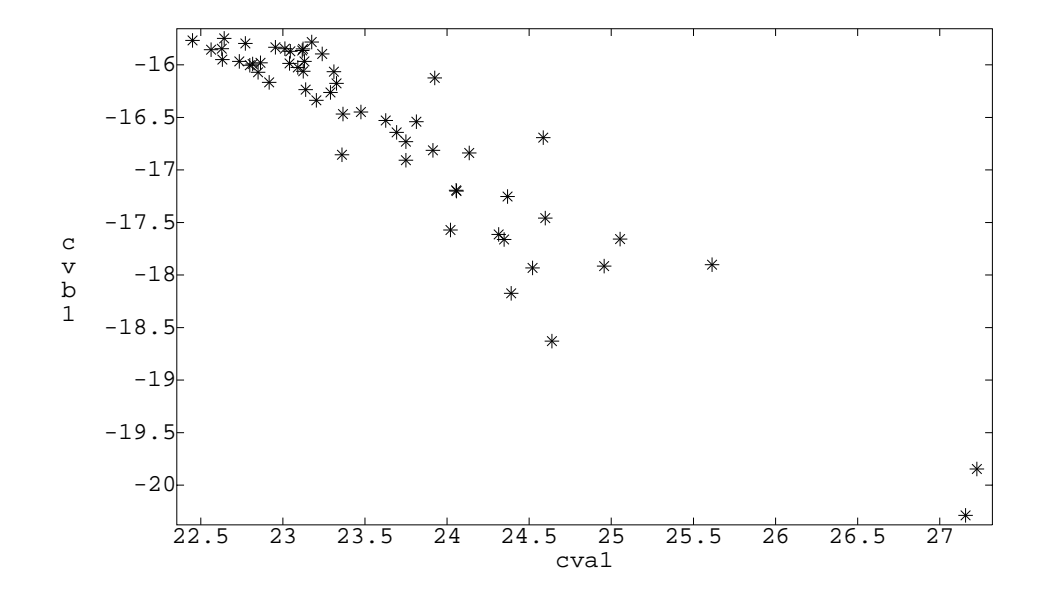

Cmd> readdata("",sg,sp,nas,ct,mrt,art,mt) Read from file "˜/5401/JW5data/T9-12.DAT" Column 1 saved as REAL vector sg Column 2 saved as REAL vector sp Column 3 saved as REAL vector nas Column 4 saved as REAL vector ct Column 5 saved as REAL vector mrt Column 6 saved as REAL vector art Column 7 saved as REAL vector mt Cmd> X <- hconcat(sg,sp,nas,ct,mrt,art,mt) Cmd> S <- tabs(X,covar:T) Cmd> S11 <- S[run(3),run(3)] Cmd> S12 <- S[run(3),run(4,7)] Cmd> S22 <- S[run(4,7),run(4,7)] Cmd> releigen(S12%\*%solve(S22)%\*%S12',S11) component: values (1) 0.989 0.77107 0.14715 component: vectors  $(1,1)$  0.062378 0.17407 -0.37715 (2,1) 0.020926 -0.24216 0.10352 (3,1) 0.078258 0.23829 0.38342

Cmd> releigen(S12'%\*%solve(S11)%\*%S12,S22)

component: values (1) 0.989 0.77107 0.14715 0 component: vectors (1,1) 0.069748 0.19239 -0.24656 -0.018706 (2,1) 0.030738 -0.20157 0.1419 -0.33338 (3,1) 0.089564 0.49576 0.28022 -0.052847 (4,1) 0.06283 -0.068316 -0.011333 0.093897 Cmd> A <- releigen(S12%\*%solve(S22)%\*%S12',S11)\$vectors Cmd> B <- releigen(S12'%\*%solve(S11)%\*%S12,S22)\$vectors Cmd> cva <-  $X[$ ,  $run(3)]$   $*$   $*$   $A$ Cmd>  $cvb$  <- X[,  $run(4,7)$ ]  $\$ \* $B$ Cmd> print(cor(cva,cvb)[run(3),run(4,7)],format:"f7.4") MATRIX:  $(1,1)$  0.9945 0.0000 -0.0000 -0.0000  $(2,1)$  -0.0000 0.8781 -0.0000 -0.0000  $(3,1)$  -0.0000 0.0000 -0.3836 0.0000 Cmd>  $cor(cva, X[, run(3)]$ [run(3), run(4,6)] (1,1) 0.97988 0.94641 0.95186  $(2,1)$  -0.00064779 -0.32288 0.1863 (3,1) -0.1996 0.0075044 0.24341 Cmd>  $cor(cvb, X[, run(4,7))] [run(3), run(5,8)]$ (1,1) 0.63833 0.72116 0.64725 0.94409 (2,1) 0.2157 -0.23756 0.50133 -0.19753 (3,1) -0.65141 0.067738 0.57422 0.094226